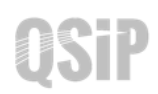

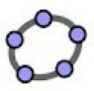

## **Task 7 Cyclohexane – Boat conformation**

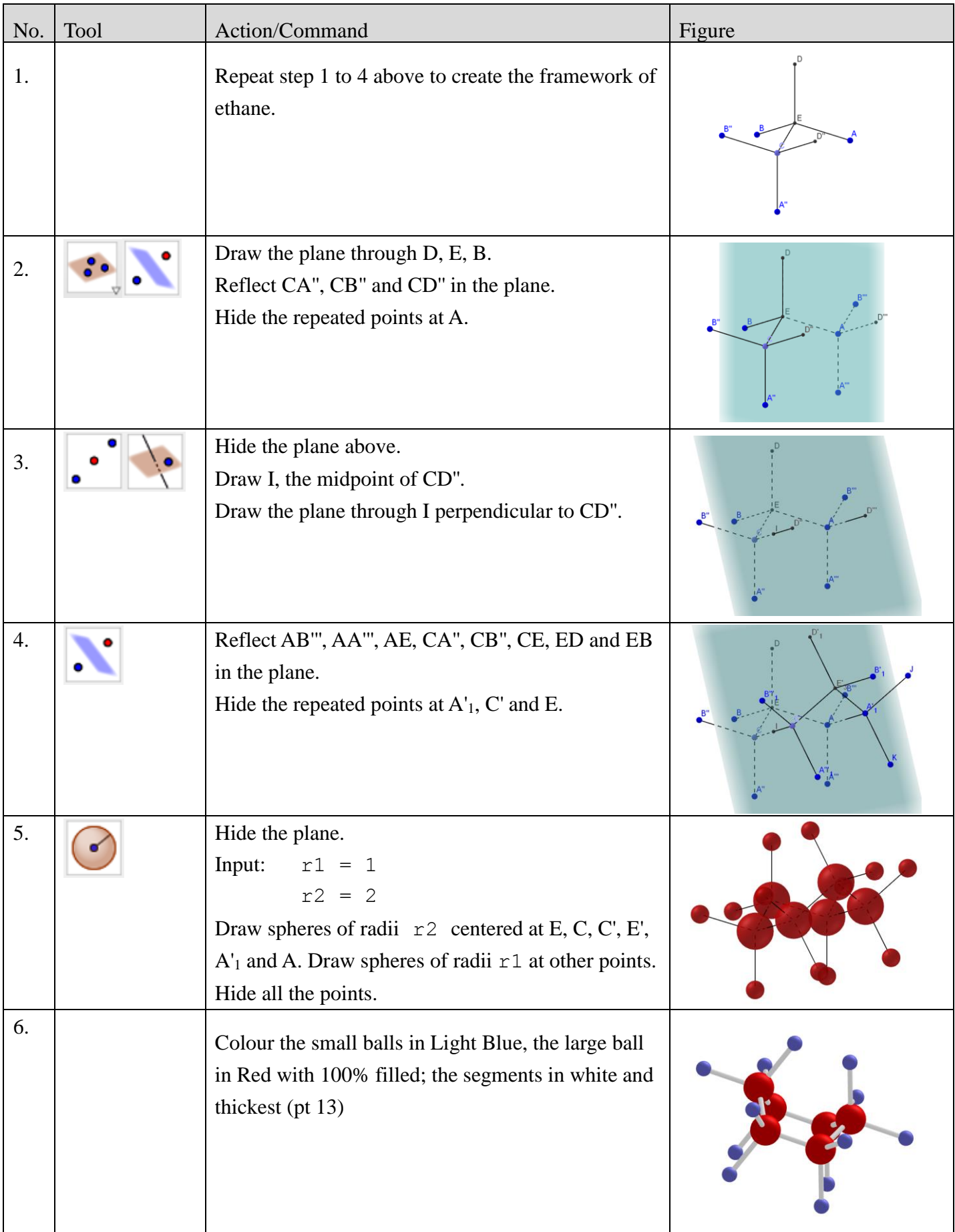